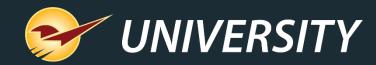

### Year-end Reports: Why You Need Them, How to Make Them Automatic

Charles Owen Chief Experience Officer December 6, 2022

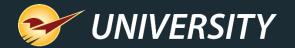

### WHAT YOU'LL LEARN

- Why year-end reports are so important.
- Prepare for year-end reporting.
- Perform a computer audit and update.
- Follow these best practices.
- How to set up, test and automate preset reports.
- Five reports that should be at the top of your list.

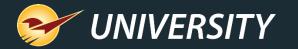

#### Why Year-End Reports are Important

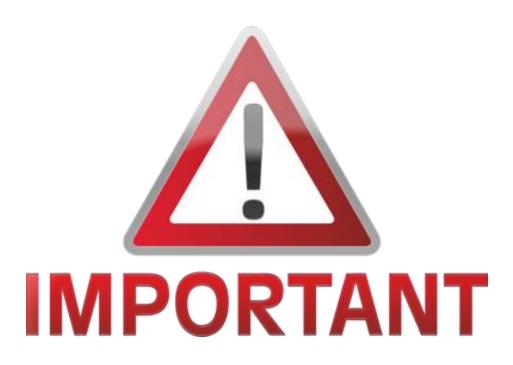

- Captures important "snapshot-in-time" data for the required time period.
- Provides vital information for general ledger and taxes.
- Measures year-over-year growth and profitability.
- Set the stage for next year.
- Stimulates planning and goal setting.

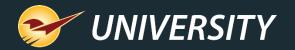

### Preparing to run the reports

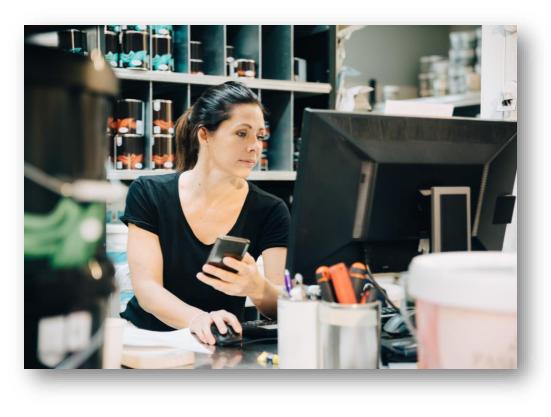

- Set year-end reports to run automatically.
- Perform regular cycle counting.
- Sell off as many non-performing assets as possible.
  - Create cascading pricing plans to clear out seasonal items. <u>(Webinar: Tips & Tricks: Cascading Sales</u> <u>can Brighten Your Holidays)</u>
- Increase collections of outstanding debt.
- Ask your accountant what info they need.
- Determine your store's growth metrics for success and measure your success Y.O.Y.

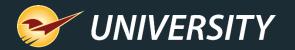

### Perform a Network Audit

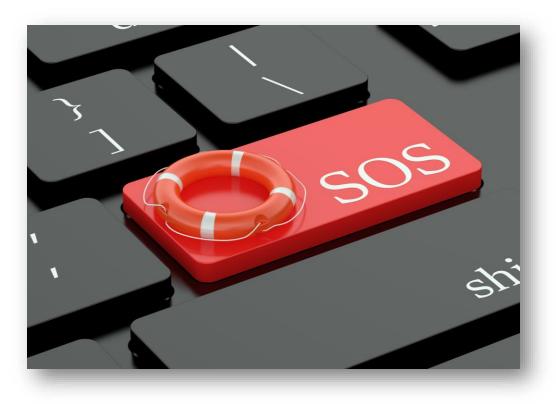

- Create a strategy to replace outdated computer terminals.
  - Replacing over time can reduce the impact on cashflow.
- Evaluate replacing old printers, scanners, cash drawers, RF guns, and credit card terminals.
- Conduct a network assessment to make sure your devices and network environment are secure.
- Clean and sanitize around your equipment and computer cabling.

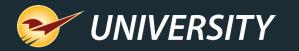

#### These Best Practices Make Year-End Reports Easy

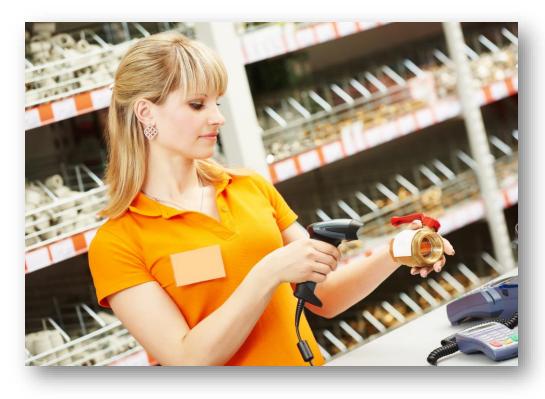

- Cycle-count and review your inventory.
- Set up monthly preset reports.
- Review your department margins and GMROI and correct any anomalies.
- Archive and clean up backup files.
- Check and free up disk space, temp files.
- Keep the operating system updated.
- Read about New Features in the Paladin Help Portal. (<u>http://portal.paladinpos.com</u>)
- Stay educated and up-to-date on all new features.

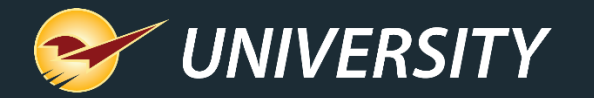

## How to set up, test and automate preset reports

| aintain Tas                                                  | ks Reports    | Help            |                 |                                                                                                    |                       |                       |                                  |
|--------------------------------------------------------------|---------------|-----------------|-----------------|----------------------------------------------------------------------------------------------------|-----------------------|-----------------------|----------------------------------|
| 2                                                            | 3             | 4               | •               | Constant of the second second | <b>S</b> <sup>z</sup> |                       |                                  |
| ustomers                                                     | Inventory     | PO              | Reports         | Backup                                                                                                    | Exit                  |                       |                                  |
| orts                                                         |               |                 |                 |                                                                                                    |                       |                       |                                  |
|                                                              |               |                 |                 |                                                                                                    |                       |                       |                                  |
| Choose                                                       | a Report Area | a and then sele | ct a specific r | eport from the                                                                                                    | Report List. Revi     | ew the description to | ensure the report is the one you |
| criteria.                                                    |               |                 |                 |                                                                                                    |                       |                       |                                  |
|                                                              |               |                 |                 |                                                                                                    |                       |                       |                                  |
| ort Preset                                                   |               |                 |                 |                                                                                                    |                       |                       |                                  |
| Report P                                                     | reset Setting | gs              |                 |                                                                                                    |                       | 2 V Addition          | al Settings                      |
| ort Preset 1                                                 |               |                 |                 |                                                                                                    |                       | Preset name:          | Period Comparative Revenue       |
| ort Preset 2                                                 |               |                 |                 |                                                                                                    |                       | Button name:          |                                  |
| ort Preset 3                                                 |               |                 |                 |                                                                                                    |                       |                       |                                  |
| ort Preset 4                                                 |               |                 |                 |                                                                                                    |                       | Schedule report:      | None                             |
|                                                              |               |                 |                 |                                                                                                    |                       | Click Next to select  | t report settings                |
|                                                              |               |                 |                 |                                                                                                    |                       |                       |                                  |
| ort Preset 5<br>ort Preset 6                                 |               |                 |                 |                                                                                                    |                       |                       |                                  |
| oort Preset 5<br>oort Preset 6                               |               |                 |                 |                                                                                                    |                       |                       |                                  |
| ort Preset 5                                                 |               |                 |                 |                                                                                                    |                       |                       |                                  |
| ort Preset 5<br>ort Preset 6<br>ort Preset 7<br>ort Preset 8 |               |                 |                 |                                                                                                    |                       |                       |                                  |
| ort Preset 5<br>ort Preset 6<br>ort Preset 7<br>ort Preset 8 |               |                 |                 |                                                                                                    |                       |                       |                                  |
| ort Preset 5<br>ort Preset 6<br>ort Preset 7<br>ort Preset 8 |               |                 |                 |                                                                                                    |                       |                       |                                  |
| oort Preset 5<br>oort Preset 6<br>oort Preset 7              |               |                 |                 |                                                                                                    |                       |                       |                                  |

- In the Reports module, select a report and then click Create Preset or press F11.
- 2. In the **Report Preset Settings** pane, click an unused **Report Preset** number.
- 3. In the Additional Settings pane, in the Button name box, enter a name for the report preset.
- 4. In the **Schedule Report** list, select a time period if you want to automatically run the report.
- 5. Click **Next** or press **F12**.

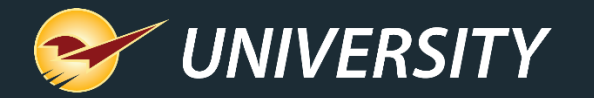

## How to set up, test and automate preset reports

| Selection      | Beginning   |   | Ending         |   |
|----------------|-------------|---|----------------|---|
| PartNumber     |             |   | 22222222222222 |   |
| Department     | 0           | ~ | 999999999      | ~ |
| Supplier       | 0           | ~ | 999999999      | ~ |
| Class          | 0 - Class 0 | ~ | 999999999      | ~ |
| SubClass       | 0           | ~ | 999999999      | ~ |
| Location       | 0 - None    | ~ | 999999999      | ~ |
| Search Between | 28-Nov-22   |   | 05-Dec-22      |   |

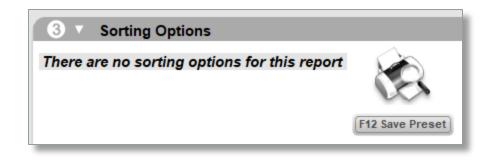

- 6. Click in the **Report Settings** pane, select the options that you want to save for the report preset.
- 7. In the **Additional Settings** pane, select the options that you want to save for the report preset.
- 8. In the **Sorting Options** pane, select the options that you want to save for the report preset.
- 9. Click **Save Preset** or press **F12**. The **Preset Report** will appear on the bottom ribbon as an icon with a large number.

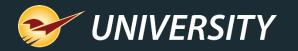

# Five reports that should be at the top of your list

| Edit        | Maintain Ta                                                                           | sks Reports                                             | Help            |                  |                 |                                                          |
|-------------|---------------------------------------------------------------------------------------|---------------------------------------------------------|-----------------|------------------|-----------------|----------------------------------------------------------|
|             | 2                                                                                     | 3                                                       | 33              | 5                | <b>O</b>        | <b>⊘</b> <sup>∞</sup>                                    |
| /Quote      | Customers                                                                             | Inventory                                               | PO              | Reports          | Backup          | Exit                                                     |
|             | eports                                                                                |                                                         |                 |                  |                 |                                                          |
|             |                                                                                       |                                                         | a and then sele | ect a specific ı | report from the | Report List. Review t                                    |
|             | Choose<br>criteria                                                                    |                                                         | a and then sele | ect a specific ı | report from the | Report List. Review t                                    |
| •           | criteria                                                                              |                                                         | a and then sele | ect a specific ı |                 |                                                          |
|             |                                                                                       | n.<br>Irea                                              | a and then sele | ect a specific ı | ● ▼ Re          | Report List. Review th<br>port List<br>ing Detail Report |
|             | criteria<br>Report A                                                                  | n.<br>I <b>rea</b><br>ivable                            | a and then sele | ect a specific r | e v Re          | port List                                                |
|             | criteria<br>Report A<br>ccounts Rece                                                  | n.<br>I <b>rea</b><br>ivable<br>gement                  | a and then sele | ect a specific r | e v Re          | port List<br>ing Detail Report                           |
|             | criteria<br>Report A<br>ccounts Rece<br>Cash Manag                                    | ı.<br>ı <b>rea</b><br>ivable<br>gement<br>Reports       | a and then sele | ect a specific r | e v Re          | port List<br>ing Detail Report                           |
|             | criteria<br>Report A<br>ccounts Rece<br>Cash Manag<br>Accounting                      | ı.<br>ı <b>rea</b><br>ivable<br>gement<br>Reports       | a and then sele | ect a specific r | e v Re          | port List<br>ing Detail Report                           |
| <pre></pre> | Criteria<br>Report A<br>ccounts Rece<br>- Cash Manag<br>- Accounting<br>- Statement C | n.<br>Irea<br>ivable<br>gement<br>Reports<br>Generation | a and then sele | ect a specific r | e v Re          | port List<br>ing Detail Report                           |

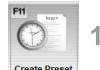

#### **Inventory Valuation Summary**

Run end of day at fiscal year-end.

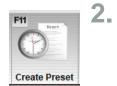

- **Accounting Summary Report**
- Run end of day at fiscal year-end.
- 3. Period Comparative Revenue
- Run any time for a specific time period.
  - **Inventory Count List**
  - Run any time to review margin checks.

| F11   | Report   |  |
|-------|----------|--|
| C     | )        |  |
| Creat | e Preset |  |

Create Prese

- Master Report
- Run any time to review sales trends.

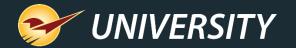

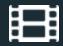

### **Learn More**

To learn more, see the following resources in our <u>Help Portal</u>

How to Prepare End-of-Year Reports

The Most Effective Reports to Manage Your Business

Tips & Tricks: Cascading Sales can Brighten Your Holidays

Custom Reports Using Excel & ODBC

PaladinNsight<sup>™</sup>: Clean up your inventory with the Lost Opportunity tool

Paladin Pointers: Best Practices for Reviewing Inventory

A recording of this webinar will be available at portal.paladinpos.com/webinars.

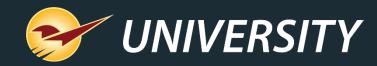

### **Expand Your Knowledge**

Stay relevant in retail: paladinpointofsale.com/retailscience

Self help at: portal.paladinpos.com Webinars available at: portal.paladinpos.com/webinars

Follow us for Paladin news and updates:

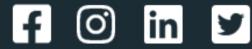